# <span id="page-0-0"></span>Weak Gravitational Lensing TD

Martin Kilbinger

CEA Saclay, Irfu/SAp - AIM, CosmoStat; IAP

Euclid Summer School, Roscoff August 2018

martin.kilbinger@cea.fr www.cosmostat.org/kilbinger  $\operatorname{Slides}\colon \mathtt{http://www.cosmostat.org/events/ecole18}$ 

ie\_sombi:

#EuclidRoscoff2018

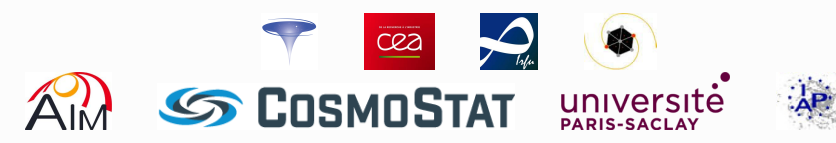

#### Exercises

[Coding](#page-2-0) [Limber equation \(cycle 1\)](#page-2-0)

#### [Data analysis](#page-9-0)

Compute the shear two-point correlation function  $(2PCF)$  (cycle  $1+2$ )

#### [Calculations](#page-24-0)

[Effect of convergence and shear \(cycle 1\)](#page-24-0) [Convergence and shear power spectra \(cycle 1\)](#page-26-0) [Galaxy-galaxy lensing \(cycle 2\)](#page-27-0)

#### <span id="page-2-0"></span>Code up Limber equation in python I Getting the 3D power spectrum

Run CLASS to get 3D power spectrum at various redshifts:

```
> mkdir output
> / path / to / class lcdm . ini
```
This creates files output/test\_z<N>\_pk\_nl.dat, where <N> corresponds to redshift  $0.1 \times N$ , due to the definition of the redshift keyword in lcdm.ini:

 $z$ <sub>-</sub>pk = 0.1, 0.2, 0.3, 0.4, 0.5, 0.6, 0.7, 0.8, 0.9, 1.0, 1.1

Run python program:

> ./ limber . py

This reads in CLASS output  $P_{\delta}$  files, creates splines to interpolate to arbitrary k and stores them in an array (for the redshift).

It produces a test message:

Test:  $P_{delta}(k=0.5 h/Mpc, z=0.3) = 600.78...$ 

Check in the corresponding  $P_{\delta}$  file whether this value makes sense.

#### Code up Limber equation in python II

Here is the code snippet:

```
from astropy . io import ascii
p_{del} = []for iz in range (nz):
     p_{\text{delta\_name}} = \{0\} z_{1} \} p_{k_{\text{alpha}}}. \text{format} (root, iz+1)print (p_delta_name)
     dat = <i>ascii.read</i>(<math>p_d</math>delta_name)if iz == 0:
          k = \text{dat} \lceil ' col1'
     pk = dat['col2']this_p_delta = \backslashinterpolate. InterpolatedUnivariateSpline (k, pk)
     p_delta . append ( this_p_delta )
```
If astropy is not installed, use instead:

```
dat = np . loadtxt ( p_delta_name )
k = \text{dat}[:, 0]pk = dat[:, 1]
```
#### Code up Limber equation in python III

#### Writing down Limber equation for a simple case

Now, let's look at the Limber equation, as shown in the lecture before:

$$
P_{\kappa}(\ell) = \int d\chi \, G^2(\chi) P_{\delta} \left( k = \frac{\ell}{\chi} \right)
$$
  

$$
G(\chi) = \frac{3}{2} \left( \frac{H_0}{c} \right)^2 \frac{\Omega_{\rm m}}{a(\chi)} \int_{\chi}^{\chi_{\rm lim}} d\chi' p(\chi') \frac{\chi' - \chi}{\chi'}
$$

First, to simplify, let's assume all galaxies are at a single redshift  $z_0$ , or comoving distance  $\chi_0$ .

The pdf becomes a Dirac delta function,  $p(\chi') = \delta_D(\chi' - \chi_0)$ . Solve the integral in G.

#### Code up Limber equation in python IV

Next, since CLASS outputs  $P_{\delta}$  as function of redshift and not comoving distance, we have to change variables from  $\chi$  to z.

Start with the FLRW metric and the equation for geodesics,  $ds = 0$  (see TD) by M. Kunz):

$$
ds^2 = 0 = c^2 dt^2 - a^2 d\chi^2
$$

and write  $\mathrm{d}\chi$  as function of  $\mathrm{d}z$ .

You will need the Hubble expansion rate  $H(z)$ . Assume a flat  $\Lambda$ CDM model.

Finally, write down  $P_{\kappa}$  as integral over z over the density power spectrum. Check the units of the involved quantities.

#### Code up Limber equation in python V Numerical integration of the Limber equation

Discretise the above integral. In python, write a function that performs this discrete sum, evaluating  $P_{\delta}$  at the redshifts that are output by CLASS. To get the comoving distance as function of redshift, use the code from the general cosmolgy TD, or a package such as astropy:

```
def chi (z, Omega_m, h):
     """ Return comoving distance in units of Mpc / h
     "" "
    from astropy import cosmology
    cosmo = cosmology.FlatLambdaCDM(H0=100*h, Om0=0mega_m)
    # Multiply with h to go from Mpc to Mpc/h<br>chi = cosmo.comoving distance(z).value
             = cosmo. comoving_distance (z). value * h
```
return chi

(Note that CLASS output units are k [h/Mpc] and  $P_{\delta}(k)$  [(Mpc/h)<sup>3</sup>], so for consistency we want to deal with  $\chi$  in units of  $[Mpc/h]$ .)

#### Code up Limber equation in python VI Plot and compare

Make a plot of  $P_{\kappa}$ , using the function in limber.py or writing your own.

Compare with Fig. 8 from (Alsing et al. 2017). They measured  $P_{\kappa}$  on CFHTLenS from the two redshift bins from (Benjamin et al. 2013), with mean redshifts 0.7 and 1.05, respectively. Use one of those values as the single redshift  $z_0$ .

### Code up Limber equation in python VII

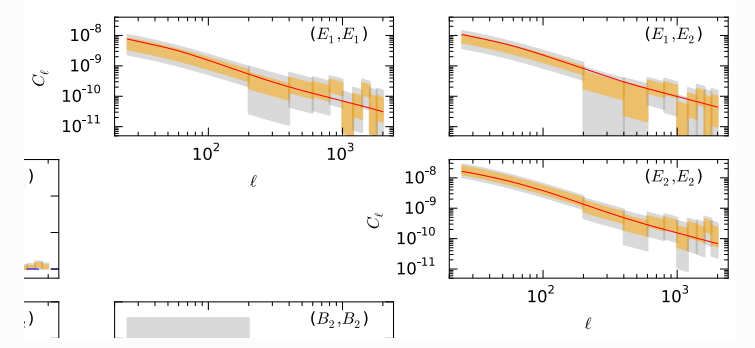

Figure 8 from (Alsing et al. 2017), E-mode power spectra from CFHTLenS.

expression, or other codes (e.g. nicaea, CosmoSIS, CosmicFish). Compare. Bonus: Use CLASS to produce the  $P_{\kappa}$  using the exact (non-Limber)

### <span id="page-9-0"></span>Weak-lensing statistics on a CFHTLenS field I

This exercise will show you how to estimate second-order shear statistics (2PCF, aperture-mass dispersion, band-power spectrum) and their errors, and how to compare these estimates with theoretical predictions.

1. Get shear catalogue The catalogue size is 158 Mb, therefore the catalogue is available in the VM as CFHTLenS W1.tsv.

If you want to download the catalogue yourself, follow the steps below.

Go to <http://cfhtlens.org>  $\rightarrow$  Fellow astronomers  $\rightarrow$  Quick link: Access the CFHTLenS Shear and Photometric Redshift catalogues. This brings you to the catalogue query page on CADC [http://www.cadc-ccda.hia-iha.nrc-cnrc.gc.ca/en/community/](http://www.cadc-ccda.hia-iha.nrc-cnrc.gc.ca/en/community/CFHTLens/query.html) [CFHTLens/query.html](http://www.cadc-ccda.hia-iha.nrc-cnrc.gc.ca/en/community/CFHTLens/query.html). We will download the shear data from the W1 field (but feel free to use

another field — check the coordinates in  $(Erben et al. 2013)$ ). The following

### Weak-lensing statistics on a CFHTLenS field II

steps are advised (for some of these you have to edit the string in the query field):

- Un-select id
- Select ALPHA J2000, DELTA J2000, e1, e2, weight. These are the  $x$ and  $\psi$ -coordinates, the two ellipticity components, and the galaxy weight.
- Choose the ranges ALPHA\_J2000 $> 25$ , ALPHA\_J2000 $< 45$ , DELTA\_J2000 $> -20$ , and DELTA\_J2000 $< 0$ . This selects coordinates in the W1 field (you can double-check in (Erben et al. 2013)).
- Choose weight  $> 0$ , the code athena that computes the 2PCF does not like objects with zero weight.
- fitclass: Choose the range  $> 0.0$  and  $\leq 0.0$ , but do not make a tick mark for fitclass. This flag is zero for galaxies, one for stars, and negative for other detections. We only want galaxies, but do not need this flag in our catalogue.
- First, do a test by clicking on "submit query" to see the first 10 objects. If the result comes back empty, some typing error was made on input (e.g. misspelled field name).

## Weak-lensing statistics on a CFHTLenS field III

• If you are happy with the result, choose "Asynchronous" as submission method, "Tab Separated Values", and delete "top 10" from the query field (we don't only want 10 objects)

The text in the query field should now look something like the following:

```
SELECT
ALPHA_J2000, DELTA_J2000, e1, -1*e2, weight
FROM
cfht . clens
WHERE
ALPHA_J2000 >=25
AND ALPHA_J2000 <=45
AND DELTA J2000 > = -20
AND DELTA_J2000 <=0
AND fitclass >=0.0
AND fitclass <=0.0
AND weight >0
```
I recommend to flip the  $\varepsilon_2$ -coordinate, by placing a minus sign in front of e2 in the second line. The original coordinates have North and East defined such that  $(x, y)$  have a left-handed orientation. The  $\varepsilon_2$  flip accounts for that (why?).

## Weak-lensing statistics on a CFHTLenS field IV

• Submit query and wait. The processing of the query can take a few minutes up to several hours! After it is done the web page will show a link, from where you can download the catalogue.

Once the catalogue is downloaded, check whether it contains five columns that make sense. You can for example make a scatter plot of  $\alpha$  and  $\delta$  to see whether the selected galaxy coordinates are as desired. Before proceeding, remove the first (header) line.

#### 2. Use athena to get the 2PCF  $\xi_+$  and  $\xi_-$ .

If athena is not installed, download version 1.7 from <www.cosmostat/athena.html>, and compile.

First, create a config file. The easiest is to copy the example file from /path/to/athena/test/test xi/config tree and modify it to set the following entries:

- GALCAT1 to the name of the catalogue you downloaded, GALCAT2 either the same or "-".
- SCOORD\_INPUT to "deg"

### Weak-lensing statistics on a CFHTLenS field V

- THMIN, THMAX to whatever you like; Note that the shear correlation function is very noisy on scales smaller than 0.1 arcmin due to a very small number of galaxy pairs at such small distances; on scales larger than a few degrees it is more or less consistent with zero for the survey area in consideration.
- RADEC to 1
- OATH: the smaller, the more precise but also the slower the calculation. For testing you can put it to 0.2; for serious calculations it should be 0.05 or smaller.

We will perform two runs: (A) to compute and plot the 2PCF in a few coarse bins; (B) to compute the 2PCF in many narrow bins that then will be integrated to get aperture-mass and band-power spectrum. The settings in the config file for the two cases:

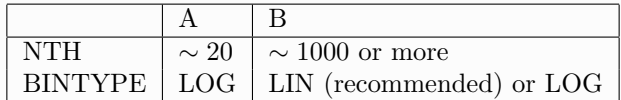

#### Weak-lensing statistics on a CFHTLenS field VI

Run athena with the correct config file for case A or B. You can make sure that the output from another case is not overwritten by running them in different subdirectories, or by using specific suffixes with option ( $--out\_suf$ ).

```
> / path / to / athena / bin / athena -c config_tree_A -- out_suf _A
```
The run will take around 10-20 minutes.

athena implements the pairwise galaxy sum estimator of the 2PCF, see Part I:

$$
\hat{\xi}_{\pm}(\theta) = \frac{\sum_{ij} w_i w_j \left(\varepsilon_{\mathrm{t},i} \varepsilon_{\mathrm{t},j} \pm \varepsilon_{\times,i} \varepsilon_{\times,j}\right)}{\sum_{ij} w_i w_j}
$$

with a tree code algorithm.

### Weak-lensing statistics on a CFHTLenS field VII

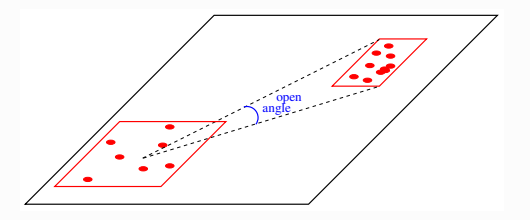

[The official Euclid OU-LE3 PF WL-2PCF software is the C++ version of athena (written by Bertrand Morin, Florent Sureau).]

3. From run (A) plot  $\xi_+,\xi_-$ .

The file xisuffix contains as columns: The me xisurity contains as columns:<br>angular bin center  $\vartheta$ ,  $\xi_+$ ,  $\xi_-$ ,  $\xi_{\times}$ , weight w, raw Poisson error  $\sqrt{D}$ , corrected anguiar om center v<br>Poisson error  $\sqrt{D_{\rm cor}}$ . Poisson error  $\sqrt{D_{\text{cor}}}$ .<br>Plot  $\xi_+$ ,  $\xi_-$  with error bars  $\sqrt{D_{\text{cor}}}$  versus  $\theta$ .

Weak-lensing statistics on a CFHTLenS field VIII The file  $xi$ **: resample**  $\leq$  suffix  $\geq$  contain mean and rms of the resampled  $\xi$ and  $\xi$ <sub>-</sub>, in our case (default config file) from the Jackknife method. Plot the  $\xi_{+}$  and  $\xi_{-}$  with resampled error bars, and compare mean and error bars.

4. Use pallas.py to get derived second-order statistics: aperture-mass dispersion and band-power spectrum, from run (B)

> / path / to / athena / bin / pallas . py -i xi < suffix >

The resulting important output files are:

- output map2\_poly.txt, columns: smoothing scale/circle radius  $\theta$ ,  $\langle M_{\rm ap}^2 \rangle(\theta)$ ,  $\langle M_{\chi}^2 \rangle(\theta)$ ,  $\langle M_{\rm ap} M_{\times} \rangle(\theta)$ .
- output pkappa band.txt, columns: 2D Fourier mode bin center  $\ell$ ,  $P_{\kappa}^{\text{E}}(\ell)$ ,  $P_{\kappa}^{\text{B}}(\ell), P_{\kappa}^{\text{EB}}(\ell)$ , lower bin limit  $\ell_{\text{lo}}$ , upper bin limit  $\ell_{\text{hi}}$ .

Plot E-, B-, and mixed EB-modes of both quantities in separate plots. Note: If you find B-mode amplitudes comparible to the E-mode, you might have done the  $\varepsilon_2$ -flip incorrecly.

Weak-lensing statistics on a CFHTLenS field IX 5. Use the Limber code from cycle I, or nicaea, or CLASS to create theoretical prediction of the power spectrum.

Use  $\bar{z} = 0.75$  (Kilbinger et al. 2013) for the mean redshift. Add the resulting convergence power spectrum  $P_{\kappa}$  to the previous plot, by plotting on the y-axis  $\ell(\ell + 1)/(2\pi)P_{\kappa}(\ell).$ 

Note that the shear catalogue is not calibrated. The calibration for the multiplicative shear bias m is around 6% on average, that makes around  $12\%$ in amplitude for the 2PCF.

### Weak-lensing statistics on a CFHTLenS field X Additional bonus exercises

1. Download the catalogue again with additional fields, as motivated below:

```
SELECT
ALPHA_J2000 , DELTA_J2000 , e1 , e2 , weight , Z_B , SNratio , scalelength
FROM
cfht clens
WHERE
ALPHA_J2000 >=25
AND ALPHA_J2000 <=45
AND DELTA J2000 > = -20
AND DELTA_J2000 <=0
AND fitclass >=0.0
AND fitclass <=0.0
AND weight >0
```
You will then create a new catalogue using some selection criteria, or including modifications to the ellipticity using the additional information. Note that the new catalogue still can only includ the 5 columns (RA, DEC, e1, -e2, w).

Extra catalogue is on VM as CFHTLenS\_W1\_extra.tsv

#### Weak-lensing statistics on a CFHTLenS field XI

- Redshift distribution. Select Z\_B, photometric redshift. From this, create a histogram that you can use as redshift distribution  $n(z)$  for the theoretical prediction, instead of placing all galaxies at one single redshift. Extra-bonus if you make a weighted histogram using the weights w. Special extra bonus if you download the full pdf information (not contained in cat on VM), PZ\_full, and create the  $n(z)$  from the sum of weighted pdf's.
- Shear calibration. Select SNratio, signal-to-noise ratio, and scalelength for galaxy size.
	- Additive shear bias  $c$ : The correction for  $c$  can be done for each galaxy. Use eq. (19) of (Heymans et al. 2012) for  $c_2$ ; note that scalelength is in pixels, with one pixel being  $0.187$  arc seconds. On average,  $c_2$  should be of order 0.002.

The 1-component of the additive bias,  $c_1$ , was measured to be consistent with zero, and no calibration is required.

Subtract  $c_2$  from  $\varepsilon_2$  for each galaxy. This should be done before the  $\varepsilon_2$  flip. Note that a constant additive bias shows up in the 2PCF, but not the aperture-mass dispersion. (Why?)

#### Weak-lensing statistics on a CFHTLenS field XII

• Multiplicative shear bias  $m$ : Correction for  $m$  should not be done on individual galaxies. This might introduce correlations between their weights  $w$  and  $m$ , and could up-weigh badly measured galaxies if they have a large  $|m|$ . Instead, we need to compute a total calibration correction for the entire galaxy sample. For the 2PCF, this is the expression (16) in (Miller et al. 2013), or (14) in (Kilbinger et al. 2013),

The 2PCF is then globally calibrated by

$$
\xi_{\pm}^{\mathrm{cal}}(\vartheta) = \frac{\xi_{\pm}(\vartheta)}{1 + K(\vartheta)}.
$$

We can use athena to compute the two-point correlation function of  $m$ ,  $1 + K(\vartheta)$ . Since m is a scalar and not a spin-2 quantity like ellipticity, we can to the following trick: In the original shear catalogue, we replace  $\varepsilon_1$ with  $1 + m$ , and  $\varepsilon_2$  with 0. The output  $\xi_+ = \langle \varepsilon_1 \varepsilon_1 \rangle + \langle \varepsilon_2 \varepsilon_2 \rangle$  of athena then results in  $\langle (1 + m)(1 + m)\rangle$ , which corresponds to  $1 + K$ . (ξ− will not be a meaningful output.)

Use (17) of (Heymans et al. 2012) to compute m for each galaxy. In this equation,  $\log = \log_{10}$ , and  $\alpha$  is in inverse pixel. Do the replacement in the catalogue as descibed above. The modified catalogue should now contain

[Data analysis](#page-9-0) [Compute the shear two-point correlation function](#page-9-0) [\(2PCF\) \(cycle 1+2\)](#page-9-0)

#### Weak-lensing statistics on a CFHTLenS field XIII

the 5 columns ALPHA J2000, DELTA J2000,  $1 + m$ , 0, w. and run athena with the modified catalogue. Plot the calibrated 2PCF  $\xi^{\text{cal}}$  and compare to the previous result.

2. Code up the Hankel transform to obtain  $\xi_+$  and  $\xi_-$  from the theoretical model,

$$
\xi_{+}(\vartheta) = \frac{1}{2\pi} \int_0^{\infty} d\ell \, \ell J_0(\ell \vartheta) P_{\kappa}(\ell)
$$

$$
\xi_{-}(\vartheta) = \frac{1}{2\pi} \int_0^{\infty} d\ell \, \ell J_4(\ell \vartheta) P_{\kappa}(\ell),
$$

Plot together with the data.

3. Plot theoretical power spectrum for different values of  $\sigma_{8}$ .

#### Weak-lensing statistics on a CFHTLenS field XIV

4. Error bars for  $\langle M_{\rm ap} \rangle$  and  $P_{\kappa}(\ell)$ .

Re-run athena with the options --out ALL xip resample XIP NAME --out ALL xim resample XIM name. This outputs all resampled realisations of  $\xi_+$  and  $\xi_-$  into the files XIP\_NAME and XIM\_name, respectively.

There are two options to proceed:

4.1 Bring these files into the format of athena output file xi. Use dummy values for columns  $x_i x$ , w, sqrt D, sqrt Dcor, n pair (for example copy the ones from xi. Create a different new xi file for each of the NRESAMPLE resample realisation.

Run pallas.py with each of the resample xi files. This should provide NRESAMPLE output files; make sure they have unique names or are stored in different sub-directories.

The errors bars on  $\langle M_{\rm ap} \rangle$  and  $P_{\kappa}(\ell)$  are then simply the rms between the different realizations (the errors on  $\xi_{\pm}$  have been properly propagated to the derive quantities).

#### Weak-lensing statistics on a CFHTLenS field XV

- 4.2 Reading resampled input and computing resample errors bars for  $\langle M_{\rm ap} \rangle$ and  $P_{\kappa}(\ell)$  is already implemented for FITS format, in a new version of pallas.py. See function read\_xi\_resample. Download this new version and implement resampling for ASCII format. Compare to option 1.
- 5. Extend the computation of the jackknife variance (see previous point) to the co-variance.

Code up a simple Gaussian likelihood function with the inverse of this covariance.

Compute the likelihood for various values of  $\sigma_8$ , and make a plot. Special extra super bonus: Use this likelihood in a sampler,

e.g. MontePython. Do an MCMC and plot parameter constraints.

## Convergence and shear I

<span id="page-24-0"></span>Calculate the effects of  $\kappa$  and  $\gamma$  on a circular image, using the linearized lens equation,

$$
I(\boldsymbol{\theta}) = I^{\rm s}(\boldsymbol{\beta}(\boldsymbol{\theta})) \approx I^{\rm s}(\boldsymbol{\beta}(\boldsymbol{\theta}_0) + \boldsymbol{\mathcal{A}}(\boldsymbol{\theta} - \boldsymbol{\theta}_0)),
$$

with the Jacobi matrix

$$
\mathcal{A} = \left( \begin{array}{cc} 1 - \kappa - \gamma_1 & -\gamma_2 \\ -\gamma_2 & 1 - \kappa + \gamma_1 \end{array} \right).
$$

#### 1. Convergence

Set shear to zero.

Parametrize a circular isophote (line of constant surface brighness  $I$ ) in the 2D image coordinates  $\boldsymbol{\theta} = (\theta_1, \theta_2)$ .

Set  $\theta_0 = 0$  and  $\beta(\theta_0) = 0$ , these are just arbitrary translations in the coordinate system. Compute the source coordinates  $\beta(\theta)$  from the linearized lens equation.

Show that a positive (negative)  $\kappa$  results in a magnified (demagnified) image compared to the source.

### Convergence and shear II

#### 2. Shear

For simplicity, set  $\gamma_2 = 0$ , and  $\kappa \neq 0$ . Repeat the calculation from above and show that the transformed image is an ellipse.

#### <span id="page-26-0"></span>Convergence and shear power spectra I

Show that the power spectra of the convergence and the shear are equal.

- 1. Write the relations between  $\kappa$ ,  $\gamma$  and  $\psi$  in Fourier space, and express  $\hat{\gamma}$  as a function of  $\hat{\kappa}$ .
- 2. Now show that  $P_{\kappa} = P_{\gamma}$

### <span id="page-27-0"></span>Tangential shear and projected overdensity I

#### Exercise:

Show that the average tangential shear around a point at an angular radius  $\theta$ is equal to the projected mass overdensity within  $\theta$ , minus a boundary term.

<span id="page-27-1"></span>
$$
\langle \gamma_t \rangle (\theta) = \bar{\kappa} (\leq \theta) - \langle \kappa \rangle (\theta).
$$

The projected mass overdensity  $\bar{\kappa} \langle \langle \theta \rangle$  averaged over the disk with radius  $\theta$ ,  $D_{\theta}$ , is given by (Miralda-Escude 1991, Squires & Kaiser 1996)

$$
\bar{\kappa}(\leq \theta) := \frac{1}{\pi \theta^2} \int_{D_{\theta}:|\theta'| < \theta} d^2 \theta' \kappa(\theta').
$$

1. First, use the Poisson equation to relate the convergence to the lensing potential  $\psi$ . Apply Gauss' law to replace the 'volume' integral over the disk  $D_{\theta}$  by a 'surface' integral over the boundary of the disk,  $\partial D_{\theta}$ , which is the circle at radius  $\theta$ .

# Tangential shear and projected overdensity II

- 2. Replace the integration over the line element along the circle with an integral over the polar angle  $\varphi$ , accounting for the circle length  $2\pi\theta$ . Convince yourself that the gradient of the potential  $\psi$  is projected to the radial direction  $\hat{e}_{\theta}$  normal to the circle; the tangential derivative is projected out by the scalar product.
- 3. To further evalute the lensing potential, we need its second derivatives. Multiply the last result with  $\theta$ , and take the derivative with respect to  $\theta$ . The term  $\partial_{\theta} \partial_{\theta} \psi$  can be expressed in terms of convergence and tangential shear using the relations derived earlier in the lecture. Do this in a local Cartesian coordinate system  $(\hat{e}_{\theta}, \hat{e}_{\varphi})$ . What is the interpretation of the second shear component in this system when seen from the canonical coordinate system?

Define circularly averaged quantities

$$
\langle a \rangle (\theta) := \frac{1}{2\pi} \int_0^{2\pi} d\varphi \, a(\theta, \varphi).
$$

and express  $\partial[\theta \bar{\kappa}(\leq \theta)]/\partial \theta$  in terms of circularly averaged convergence and tangential shear.

#### Tangential shear and projected overdensity III

- 4. Write  $\bar{\kappa}$ (<  $\theta$ ) of eq. [\(28\)](#page-27-1) as function of  $\langle \kappa \rangle$ . Multiply by  $\theta$  and take the derivative with respect to  $\theta$ , as with the equation before. Equate this with the previous expression to get the final result.
- 5. In addition (for relation between aperture-mass filters  $U$  and  $Q$ ): Express  $\partial \bar{\kappa}(\theta)$  as function of  $\langle \gamma_t \rangle(\theta)$ .

### Bibliography I

<span id="page-30-0"></span>Alsing J, Heavens A & Jaffe A H 2017  $MNRAS$  466, 3272–3292.

- Benjamin J, van Waerbeke L, Heymans C, Kilbinger M, Erben T & al. 2013 MNRAS 431, 1547–1564.
- Erben T, Hildebrandt H, Miller L, van Waerbeke L, Heymans C & al. 2013 MNRAS 433, 2545–2563.
- Heymans C, Van Waerbeke L, Miller L, Erben T, Hildebrandt H & al. 2012 MNRAS 427, 146–166.
- Kibinger M, Fu L, Heymans C, Simpson F, Benjamin J & al. 2013 MNRAS 430, 2200–2220.
- Miller L, Heymans C, Kitching T D, van Waerbeke L, Erben T & al. 2013 MNRAS 429, 2858–2880.

Miralda-Escude J 1991  $ApJ$  370, 1–14.

**Squires G & Kaiser N 1996 ApJ 473, 65.**